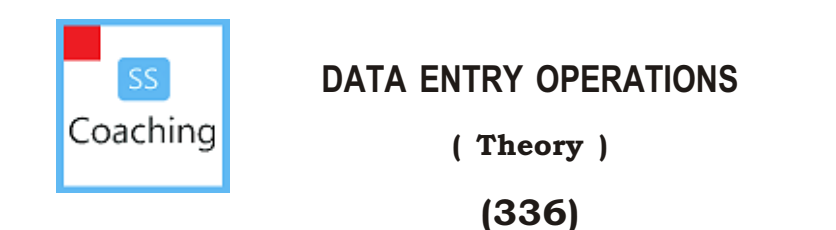

Time : 2 Hours ] [ Maximum Marks : 40

- *Note* : *All* questions are compulsory and carry marks as indicated against each question.
	- **1.** Fill in the blanks :  $\frac{1}{2} \times 10 = 5$ 
		- *(a)* URL stands for ——.
		- *(b)* —— displays a small image of each slide.
		- *(c)* —— is the set of instructions that your hardware executes to carry out a specific task.
		- *(d)* The binary system has only two values —— and ——.
		- *(e)* ABS(–4567) it will return ——.
		- *(f)* The —— furnishes the request of the client (server).
		- *(g)* —— translates assembly language into machine language.
		- *(h)* Ctrl+K is used to create ——.
		- *(i)* If the active cell contains a formula, it will be shown on ——.
		- *(j)* CRT stands for ——.

## 336/SS/A/818 2

- **2.** Write True/False for the following statements :  $\frac{1}{2} \times 10 = 5$ 
	- *(a)* We cannot retrieve files, even if they are deleted from Recycle Bin.
	- *(b)* Scanner is an output device.
	- *(c)* We cannot send pictures through e-mail.
	- *(d)* The first step in the mail merge is to create the main document.
	- *(e)* 'Paragraph format' formats the entire page.
	- *(f)* Ruler Bar is used to set the tab Stop.
	- *(g)* Address Bar is used to specify the URL.
	- *(h)* To insert a new slide in the presentation, press Ctrl+M.
	- *(i)* Windows 98 is not a GUI-based operating system.
	- *(j)* The intersection of a column and a row is called cell.
- **3.** Define the following terms (any  $two$ ) :  $1 \times 2 = 2$ 
	- *(a)* Control Unit
	- *(b)* Header and Footer
	- *(c)* AutoSum
- **4.** Write short notes on the following :  $2 \times 3 = 6$ 
	- *(a)* Operating system
	- *(b)* Assembler
	- *(c)* Pivot table

## $336/SS/A/818$  [ P.T.O.

- **5.** Differentiate between the following :  $2 \times 3 = 6$ 
	- *(a)* AutoFill() and AutoFormat
	- *(b)* Hide slides and Delete slides
	- *(c)* Web page and Web site
- **6.** Answer the following :  $2 \times 4=8$ 
	- *(a)* Explain the purpose of column charts and bar charts.
	- *(b)* How will you delete a page break?
	- *(c)* Give the uses of Word's mail merge.
	- *(d)* Describe the four features of PowerPoint.
- 7. How can text in Microsoft Word be presented in points using bulleted and numbered lists? 4
- 8. On the basis of the given worksheet, answer the questions given at the end :  $1 \times 4=4$

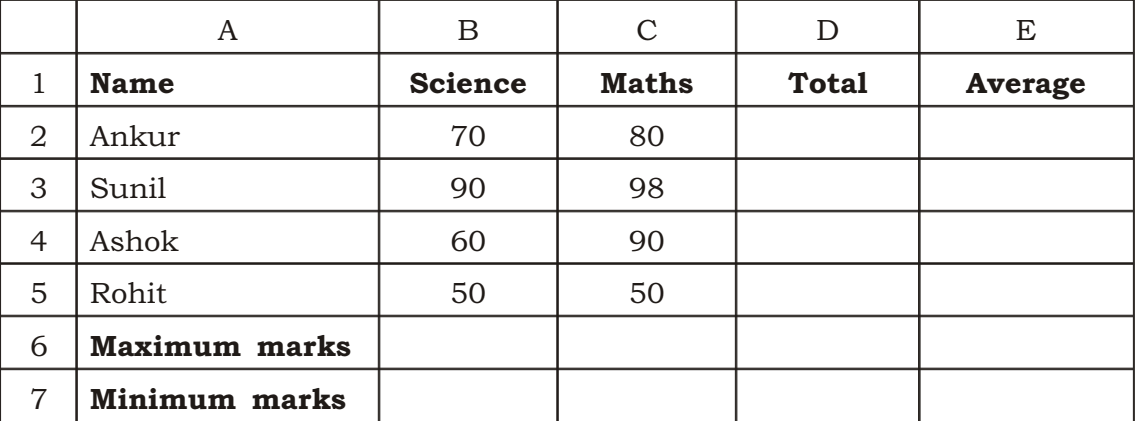

- *(a)* Write a function to calculate the total marks for each student in column D.
- *(b)* Write a formula to calculate the average for each student and display in column E.
- *(c)* Write a formula to display the maximum marks in Science in cell B6
- *(d)* Write a formula to display the minimum marks in Maths in cell C7.

## For any help and enquiry realted to NIOS please contact SS Coaching at 9839065533

336/SS/A/818 4 V13—30,000